#### **Multimedia Enabled Presentations using ADOBE PRESENTER**

eLessons in the system have been enriched with multimedia enabled presentations. The presentations depict the whole lesson content in a brief and interactive way. Audio has been recorded in the voice of the teacher and uploaded in the system as SCORM (Sharable Content Object Reference Model). These presentations are very beneficial to the students in understanding the concepts very easily through graphics, animation and voice embedded with these presentations.

| Demantary Audio Presentation on Descriptive Statistics - Sitemet Explorer cytomized for Beig and MUN                                                                                            |                                                                                                    |                                                                                                    |                                                  |
|----------------------------------------------------------------------------------------------------|----------------------------------------------------------------------------------------------------|----------------------------------------------------------------------------------------------------|--------------------------------------------------|
| æ<br>The Editor Columbial operation and control to the modern share of the control to a control of the content of the Columbia of the Columbial or Columbia or Columbia or Columbia or Columbia |                                                                                                    |                                                                                                    | د ه<br>. 4 X Mint New Service                    |
| <b>File Edit View Exception Tools Mela</b>                                                                                                    |                                                                                                    |                                                                                                    |                                                  |
| X Google                                                                                                    | - 28 Search - More 39                                                                                |                                                                                                    | Small Q.                                         |
| $x = 6$                                                                                                    | Do Chanster & B - (@ EDVISORE (++) @ Cames                                                           |                                                                                                    |                                                  |
| <b>Car Forceites</b><br>Th Elementary: Audio Presentation on Descriptive St.,                                                                                                    |                                                                                                    |                                                                                                    |                                                  |
| <b>Elementary Statistical Methods</b>                                                                                                    |                                                                                                    |                                                                                                    | You are logged in as Administrator User (Logout) |
|                                                                                                    | eLearnagriculture for IASRI - Elementary - SCORMs/AICCs Audio Presentation on Descriptive Statistics |                                                                                                    |                                                  |
|                                                                                                    |                                                                                                    |                                                                                                    | Exit activity Judate this SCORMAICC              |
|                                                                                                    | <b>Review Mode</b>                                                                                   |                                                                                                    |                                                  |
| <b>Descriptive Statistics</b><br><b>Descriptive Statistics</b>                                                                                                    |                                                                                                    | <b>Types of Deveriprive Statistics</b>                                                                                                 |                                                  |
|                                                                                                    |                                                                                                    | 3. Hours & Freezeway Distribution<br>sciences of the reality to work to be<br>line in high this city entropying of substant from 1994. |                                                  |
|                                                                                                    |                                                                                                    | <b>A. Massacret of Contrat Tendence</b><br>inters sudding my numerial as dealership the<br>When you control of a general of contrast   | n                                                |
|                                                                                                    |                                                                                                    |                                                                                                    |                                                  |
|                                                                                                    |                                                                                                    | 3. Maximum of Vancantine<br>taken mobile de monetar a adeas has<br>appeal for a pintop of contex are                                   | $-10$<br>$\mathbf{r}$<br>$^{13}$                 |

A sample Audio Presentation under eLearnAgriculure

### **DragMath Equation Editor**

An Equation Editor – DragMath was integrated with MOODLE for creating and editing mathematical equations. An icon  $\pi$  is the tool for opening the equation editor.

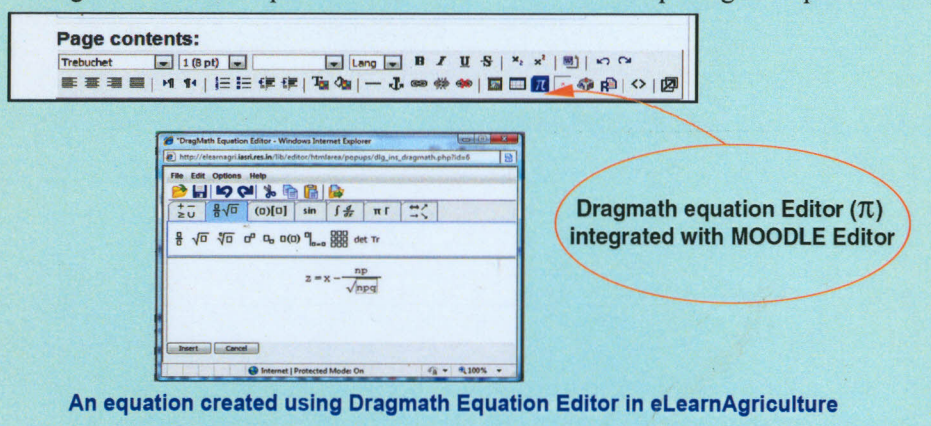

### eLearnAgriculture Team

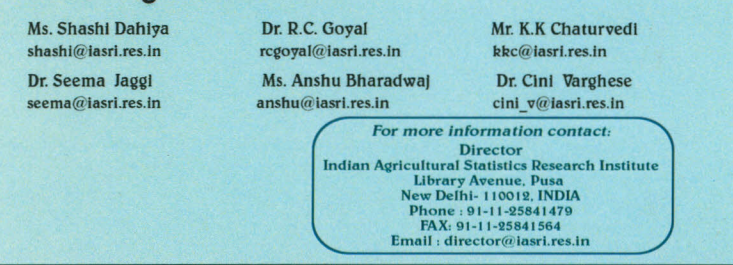

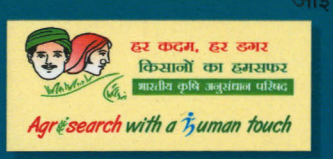

# <u>आई. ए. एस. आर. आई./बी.-04/2013</u>  $I. A. S. R. L / B. - 04 / 2012$

कृषि शिक्षा हेतु एक ईलर्निंग समाधान- ईलर्नएग्रीकल्चर An eLearning Solution for **Agricultural Education - eLearnAgriculture** 

(http://elearnagri.iasri.res.in/home/)

#### **An eLearning Solution** S Agriculture **Agricultural Education** Home Courses Register Contact Us Help Welcome to the eLearning site for Agricultural Education! Search a Course: Search This site is meant for teaching and learning in the area of Agricultural Education. This is designed and developed **Login Users** at Indian Agricultural Statistics Research Institute (IASRI), New Delhi. This includes the courses taught under the PG School, Indian Agricultural Research Institute (IARI), New Delhi. IARI is one of the four Deemed

Universities under the umbrella of Indian Council of Agricultural Research (ICAR). Currently two disciplines have been included in the site namely Agricultural Statistics and Computer Applications. The courses have been distributed into different topics and each topic includes the following features:

• Goals and Summary • Glossary · Multimedia enabled Presentations • Lesson Content · Quiz

· Assignment

Ms. Shashi Dahiya शशि दहिया आर.सी गोयल के.के. चतुर्वेदी सीमा जग्गी अंश भारद्वाज सिनी वरगीस

Dr. R.C. Goyal Mr. K.K Chaturvedi Dr. Seema Jaggi Ms. Anshu Bharadwaj Dr. Cini Varghese

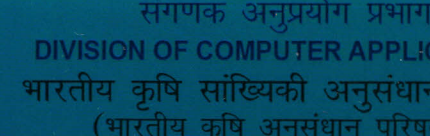

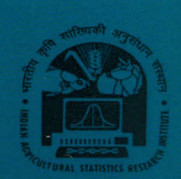

shashi

Login:

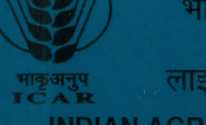

**DIVISION OF COMPUTER APPLICATIONS** भारतीय कृषि सांख्यिकी अनसंधान संस्थान (भारतीय कृषि अनुसंधान परिषद) लाइब्रेरी एवन्य. पसा. नई दिल्ली—110 012 **INDIAN AGRICULTURAL STATISTICS RESEARCH INSTITUTE** 

(INDIAN COUNCIL OF AGRICULTURAL RESEARCH) LIBRARY AVENUE, PUSA, NEW DELHI -110 012 Please visit:www.iasri.res.in

## Introduction

The system eLearnAgriculture has been developed to provide an online eLearning platform to the students and teachers of agriculture education. It contains eLearning material of the courses conducted under the PG School, IARI, New Delhi which holds a status of Deemed Agricultural University under the umbrella of Indian Council of Agricultural Research (ICAR), New Delhi. The Learning Management System MOODLE has been used for creating and managing course contents in this system. There are three types of users of this system: The Administrator, the teachers and the students. The contents of eCourses are created by the teachers actually teaching the course. The system provides all the tools needed to create the content in an effective and efficient way by including equations, multimedia content like graphics, charts, audio and video. The teachers also administer and manage their eCourses in the system using various options provided to them. A common template has been designed in the system to provide uniformity in the structure and content of all courses. The students can study the course of their own choice after getting themselves registered online using the free email based registration facility provided by the system. They go through the process of study, evaluation and grading in an eCourse but they don't have the permission to add or alter the course content.

## Features at a Glance

- The system provides an opportunity to the agricultural educationists to create and link their course contents online.
- ~ It is a significant online resource for the learners of Agricultural Education. All the eCourses in the system have been distributed amongst various eLessons.
- ~ Each eLesson has been designed using a common format for the standardization and simplicity for the students. The common format contains the following heads:
	- Goals and Summary
	- Interactive lesson
	- **Glossary**
	- Audible presentation
	- Quiz
	- Grading
- It gives control to students when and where they study.
- ~ It allows the students to study at their own pace.
- $\blacktriangleright$  It provides frequent and timely individual feedback, through computer assisted assessment, and positive reinforcement.
- ~ It makes learning exciting and engaging.

## ecourse

Each eCourse is divided amongst various eLessons as per the course syllabus. An Administration Block is also provided on the same page to the Teachers and Administrator. The students can not see this block.

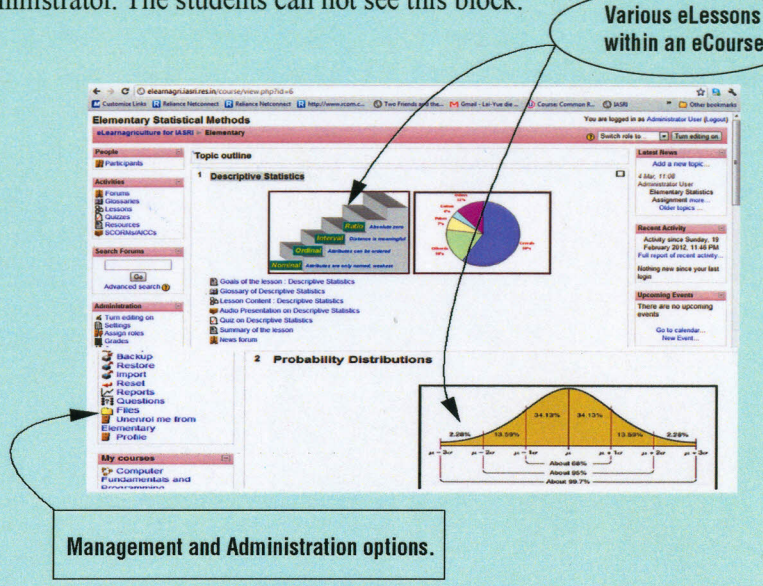

An eCourse in eLearnAgriculture

# eQuiz

i

A quiz has been created for each eLesson containing a series of questions. The type of questions included in the quiz are

- Multiple choice
- True False
- Matching choice questions
- Short answer questions

The student can retake the quiz after submission

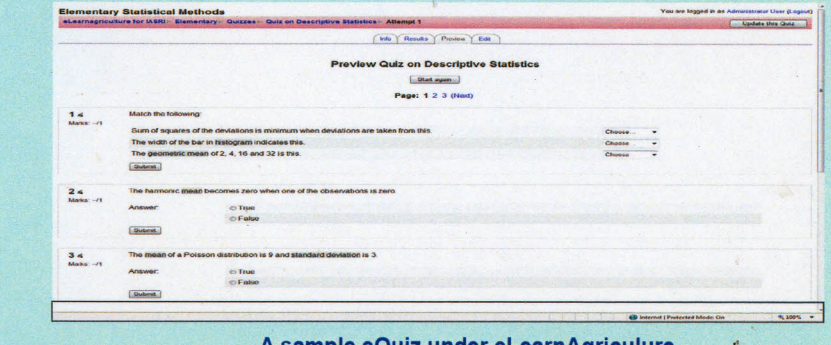

A sample eQuiz under eLearnAgriculure